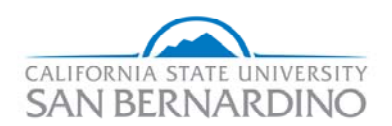

## **Favorites**

The following table provides the specific areas being described (right of table) and the steps required to accomplish the Favorites task(left of table).

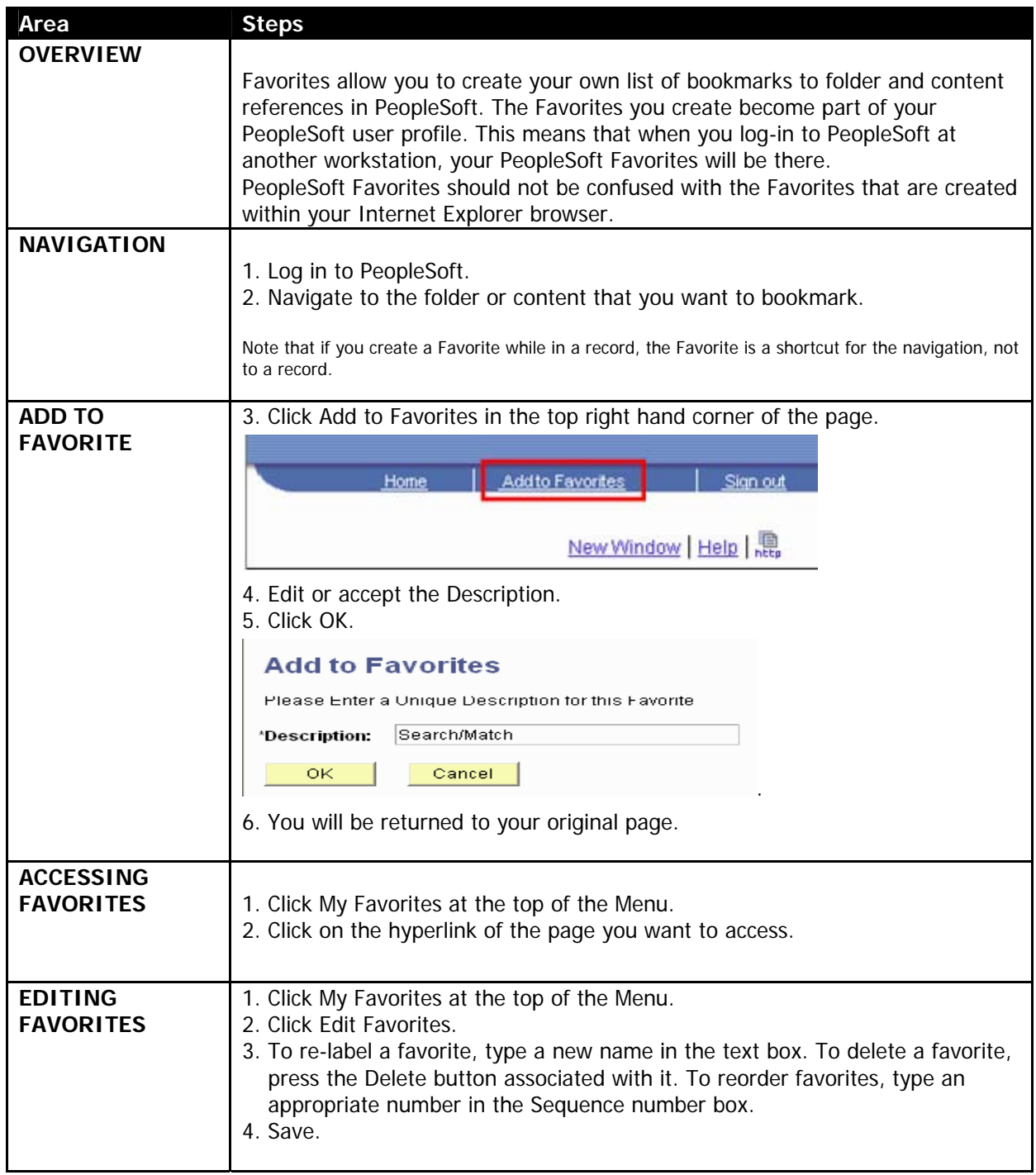